# Instantaneous geometric rates via generalized linear models

#### Andrea Discacciati Matteo Bottai

Unit of Biostatistics Karolinska Institutet Stockholm, Sweden

andrea.discacciati@ki.se

1 September 2017

# Outline of this presentation

- Geometric rates
- Instantaneous geometric rates
- Models for the instantaneous geometric rates
- Instantaneous geometric rates via generalized linear models
- Example: survival in metastatic renal carcinoma
- Final remarks

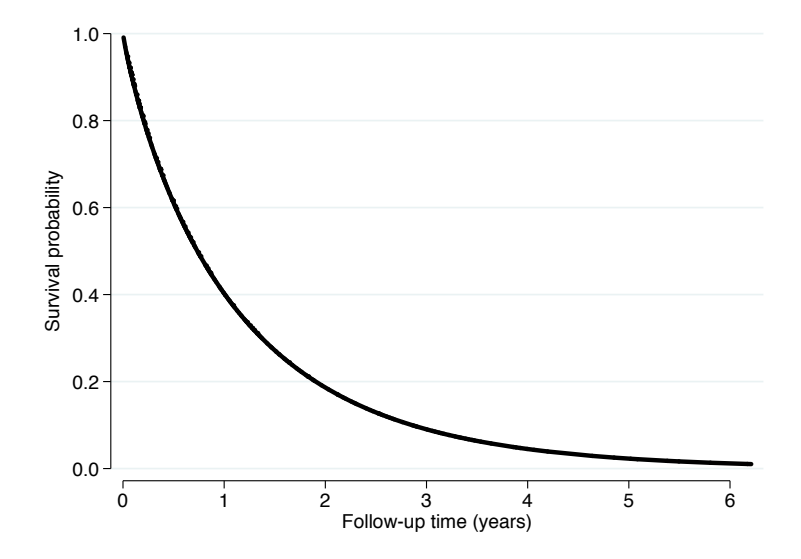

• The geometric rate represents the average probability of the event of interest per unit of time over a specific time interval (0*,t*)

$$
g(0,t)=1-S(t)^{\frac{1}{t}}
$$

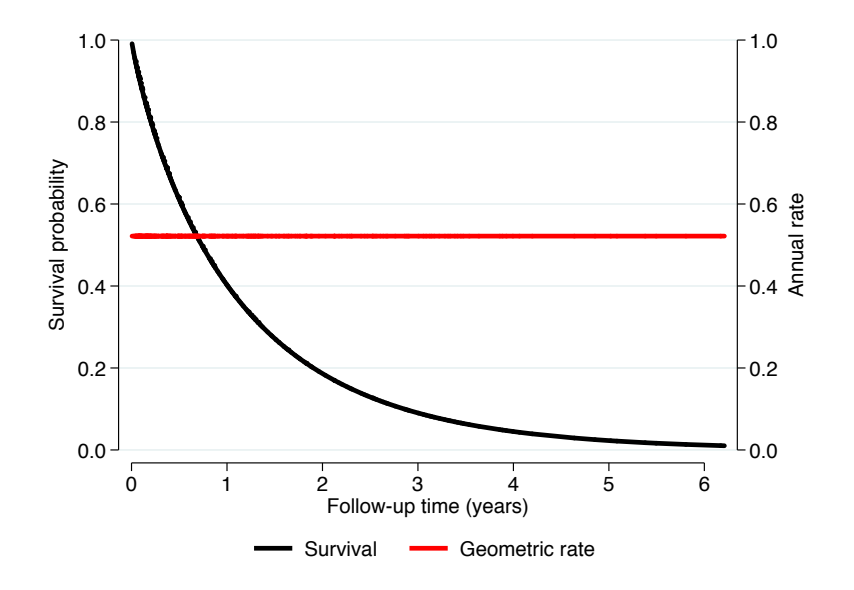

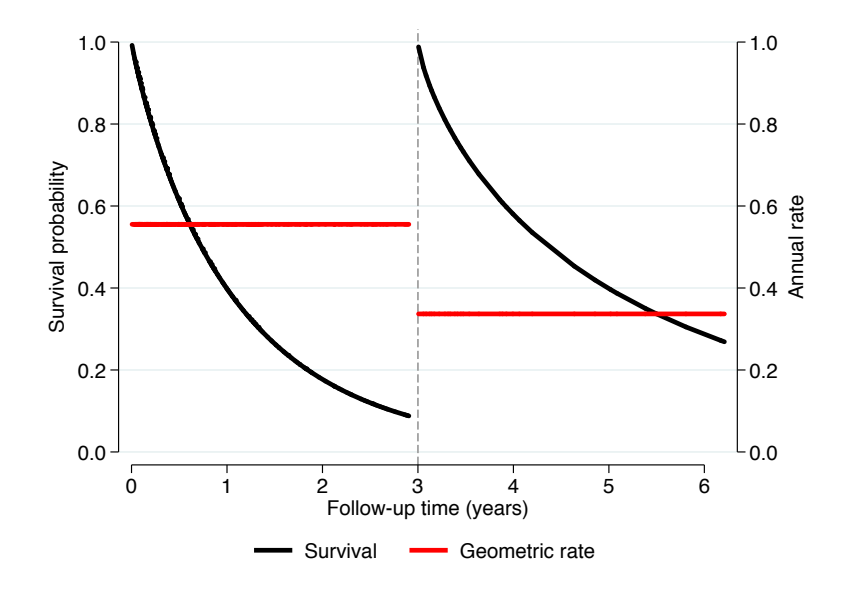

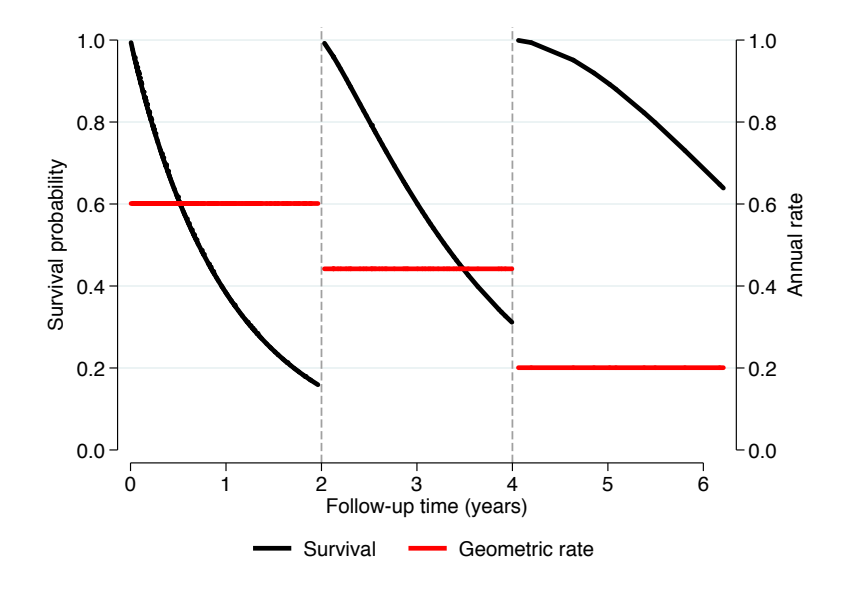

### Instantaneous geometric rates

• The instantaneous geometric rate (IGR) represents the instantaneous probability of the event of interest per unit of time

### Instantaneous geometric rates

The limit of the geometric rate over shrinking time intervals  $(t, t + \Delta t)$ gives the instantaneous geometric rate (Bottai, 2015)

$$
g(t) = \lim_{\Delta t \to 0^{+}} g(t, t + \Delta t)
$$
  
\n
$$
= \lim_{\Delta t \to 0^{+}} 1 - \left[ \frac{S(t + \Delta t)}{S(t)} \right]^{\frac{1}{\Delta t}}
$$
  
\n
$$
= \lim_{\Delta t \to 0^{+}} 1 - \exp \left\{ \frac{\log S(t + \Delta t) - \log S(t)}{\Delta t} \right\}
$$
  
\n
$$
= 1 - \exp \left\{ \frac{\partial \log S(t)}{\partial t} \right\}
$$
  
\n
$$
= 1 - \exp \left\{ -\frac{f(t)}{S(t)} \right\}
$$
  
\n
$$
= 1 - \exp \{-h(t)\}
$$

### Models for the instantaneous geometric rate

• Proportional instantaneous geometric rate model

$$
g_i(t|\mathbf{x}_i) = g_0(t) \exp\{\mathbf{x}_i^T \boldsymbol{\beta}\}\tag{2}
$$

• Proportional instantaneous geometric odds model

$$
\frac{g_i(t|\mathbf{x}_i)}{1 - g_i(t|\mathbf{x}_i)} = \frac{g_0(t)}{1 - g_0(t)} \exp{\{\mathbf{x}_i^T \boldsymbol{\beta}\}}
$$
(3)

• These models can be estimated within the generalized linear model (GLM) framework by using two nonstandard link functions

# Instantaneous geometric rates via GLM

Let's focus on the proportional instantaneous geometric rate model

By taking the logarithm of both sides of (2) we get

$$
\log[g_i(t|\mathbf{x}_i)] = \log[g_0(t)] + \mathbf{x}_i^T\boldsymbol{\beta}
$$

and by equation (1) we write

$$
\log[1-\exp\{-h_i(t)\}\vert \mathbf{x}_i] = \log[g_0(t)] + \mathbf{x}_i^T\boldsymbol{\beta}
$$
 (4)

where  $log[g_0(t)]$  (baseline log-IGR) is modelled using for example polynomials or splines.

# Instantaneous geometric rates via GLM

- To model the baseline log-IGR, we split each individual's follow-up time into very short intervals (stsplit)
- Given equation (4) we use the following link function

$$
\eta_{ij} \equiv k(\mu_{ij}) = \log \left[1 - \exp \left\{ - \frac{\mu_{ij}}{t_{ij}} \right\} \right]
$$

where:

- *tij* is the length of the *j*th interval relative to the *i*th subject
- $\mu_{ij}$  is the expected value of  $d_{ij}$  (the event/censoring indicator), which is assumed to follow a distribution of the exponential family

# Instantaneous geometric rates via GLM

- In model (2) the exponentiated coefficients exp*{β}* are interpreted as instantaneous geometric rate ratios, whereas in model (3) they are interpreted as instantaneous geometric odds ratios
- If the instantaneous geometric rates are proportional across different populations, the instantaneous geometric odds are not, and vice-versa
- Link functions for models (2) and (3) are implemented in two user-defined link programs: log\_igr and logit\_igr

- Data from a clinical trial on 347 patients diagnosed with metastatic renal carcinoma
- The patients were randomly assigned to either interferon-*α* (IFN) or oral medroxyprogesterone (MPA)
- A total of 322 patients died during follow-up
- Stata code to reproduce the worked-out example is available at: www.imm.ki.se/biostatistics

```
. qui use http://www.imm.ki.se/biostatistics/data/kidney, clear
. qui stset survtime, failure(cens) id(pid) scale(365.24)
. qui stsplit click, every(`=1/52')
. qui generate risktime = _t - _t0
. qui rcsgen t. df(3) if2(d == 1) gen(rcs)
. glm _d i.trt c._rcs?, family(poisson) link(log_igr risktime) vce(robust) ///
> nolog search eform baselevel noheader
initial: log pseudolikelihood = - <inf> (could not be evaluated)
feasible: log pseudolikelihood = -4804.4455
rescale: log pseudolikelihood = -1959.6083
                          ------------------------------------------------------------------------------
         | Robust
_d | exp(b) Std. Err. z P>|z| [95% Conf. Interval]
-------------+----------------------------------------------------------------
       trt<br>MPA
       MPA | 1.00 (base)<br>TEN | 0.84 0
                              0.06 -2.62 0.009 0.73 0.96
            |
      _rcs1 | 0.96 0.29 -0.13 0.894 0.53 1.74
       _rcs2 | 1.31 0.86 0.41 0.681 0.36 4.72
_rcs3 | 0.90 0.24 -0.39 0.693 0.54 1.51
      _cons | 0.72 0.06 -3.63 0.000 0.61 0.86
------------------------------------------------------------------------------
```
• IGRR comparing IFN versus MPA patients: 0.84 (0.73–0.96)

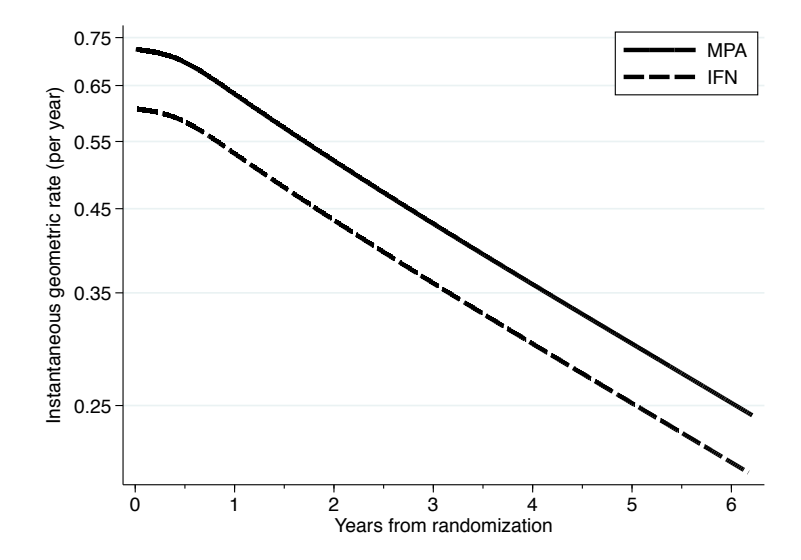

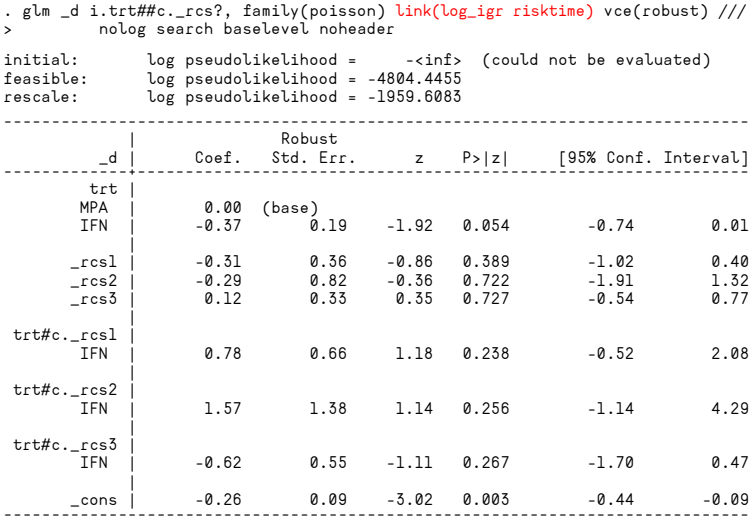

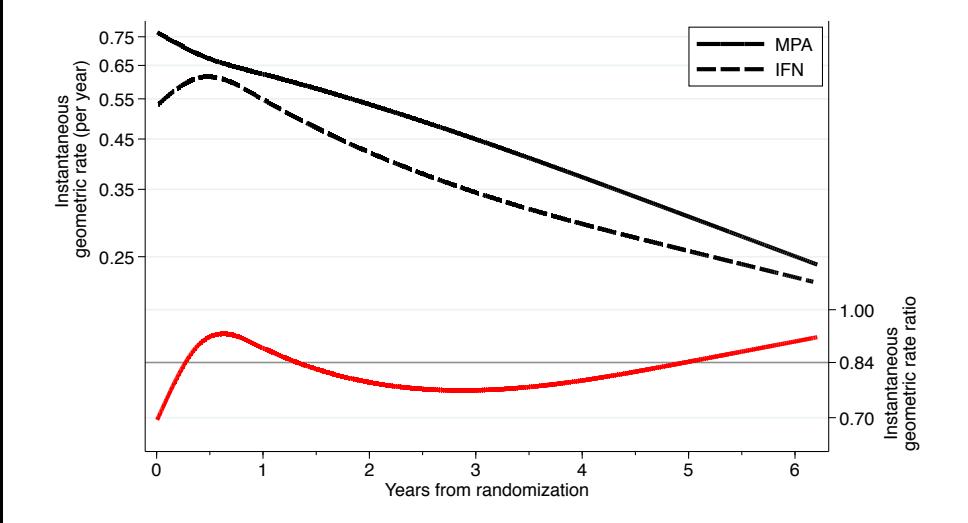

- Instantaneous geometric rates are easy to interpret
- Instantaneous geometric rates  $\neq$  hazard rates
- Proportional instantaneous geometric rate/odds models for the effect of covariates on the IGR
- These models can be estimated within the GLM framework by using nonstandard link functions

### References

- Bottai M. A regression method for modelling geometric rates. *Stat Methods Med Res*. 2015 Sep 18.
- Discacciati A, Bottai M. Instantaneous geometric rates via generalized linear models. *Stata J*. 2017;17(2):358–371.